# **МІНІСТЕРСТВО ОСВІТИ І НАУКИ УКРАЇНИ ОДЕСЬКА НАЦІОНАЛЬНА АКАДЕМІЯ ЗВ'ЯЗКУ ім. О.С. ПОПОВА**

## **Кафедра телекомунікаційних систем**

Балашов В.О., Барба І.Б., Орєшков В.І.

# **Проектування, будівництво та експлуатація мереж широкосмугового доступу**

Методичні вказівки

щодо виконання бакалаврських робіт і дипломного проектування для студентів спеціальності з напряму 7050903 – Телекомунікаційні системи та мережі

УДК 621.395:681.7.068 План НМВ 2013р.

Методичні вказівки розроблено авторами:

В.О. Балашов, І. Б. Барба, В.І. Орєшков.

Методичні вказівки призначені для надання рекомендації Змісту, виконання і оформлення бакалаврських та дипломних робіт з проектування мереж ШД, що побудовані за технологією xDSL. Вказівки є доповненням до навчального підручника «Проектування, будівництво та експлуатація мереж широкосмугового доступу».

#### **СХВАЛЕНО**

на засіданні кафедри телекомунікаційних систем і рекомендовано до друку. Протокол № 8 від 26 грудня 2012

#### **ЗАТВЕРДЖЕНО**

методичною радою академії зв'язку. Протокол №3/14 від 9.04.2013

# **Зміст**

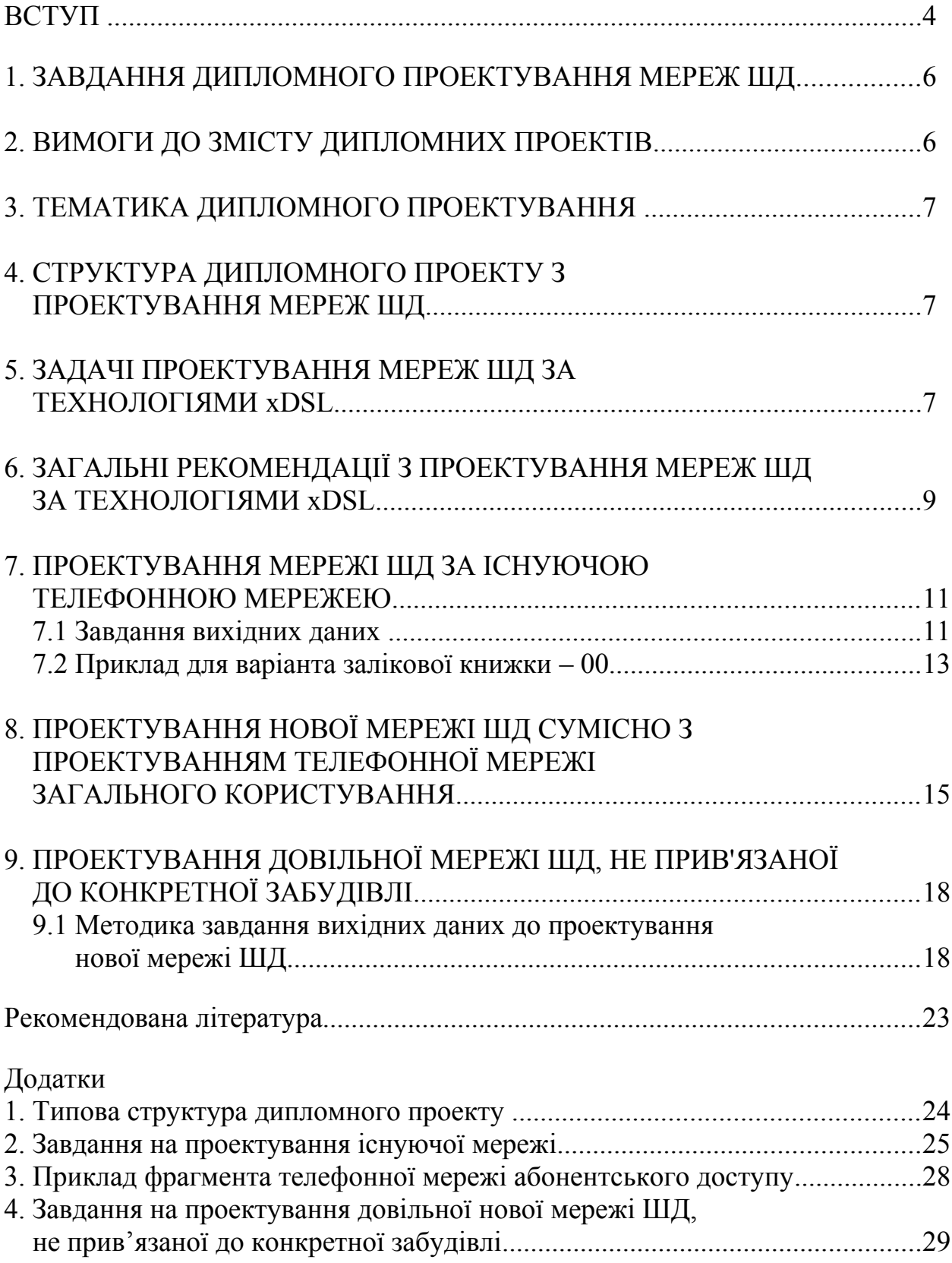

#### **ВСТУП**

Мережі широкосмугового доступу (ШД) є важливою складовою телекомунікаційних мереж, що забезпечують користувачам доступ до телекомунікаційних і інформаційних послуг. Проектування, будівництво та експлуатація мереж ШД є одним з найпоширеніших завдань, що виконують фахівці з телекоммунікацій.

У методичних вказівках сформульовано: задачі проектування мереж ШД, формування завдань і попередніх даних до бакалаврських робіт і дипломних проектів, їх зміст, орієнтовні терміни і трудомісткість розроблення розділів, склад і послідовність робіт з оформлення та захисту дипломних проектів. Методичні вказівки дозволяють забезпечити єдність вимог, пропонованих до змісту, якості та оформлення бакалаврських робіт, дипломних проектів.

Поданні основні вимоги до виконання бакалаврських робіт та дипломного проектування мереж ШД. Методика проектування викладається в навчальному посібнику «Проектування, будівництво та експлуатація мереж широкосмугового доступу»[1].

Виконання дипломного проекту передбачає консультаційну допомогу з боку викладача і творчий розвиток студентом тематики та розділів дипломного проекту.

# **СПИСОК СКОРОЧЕНЬ**

*Україномовні скорочення*

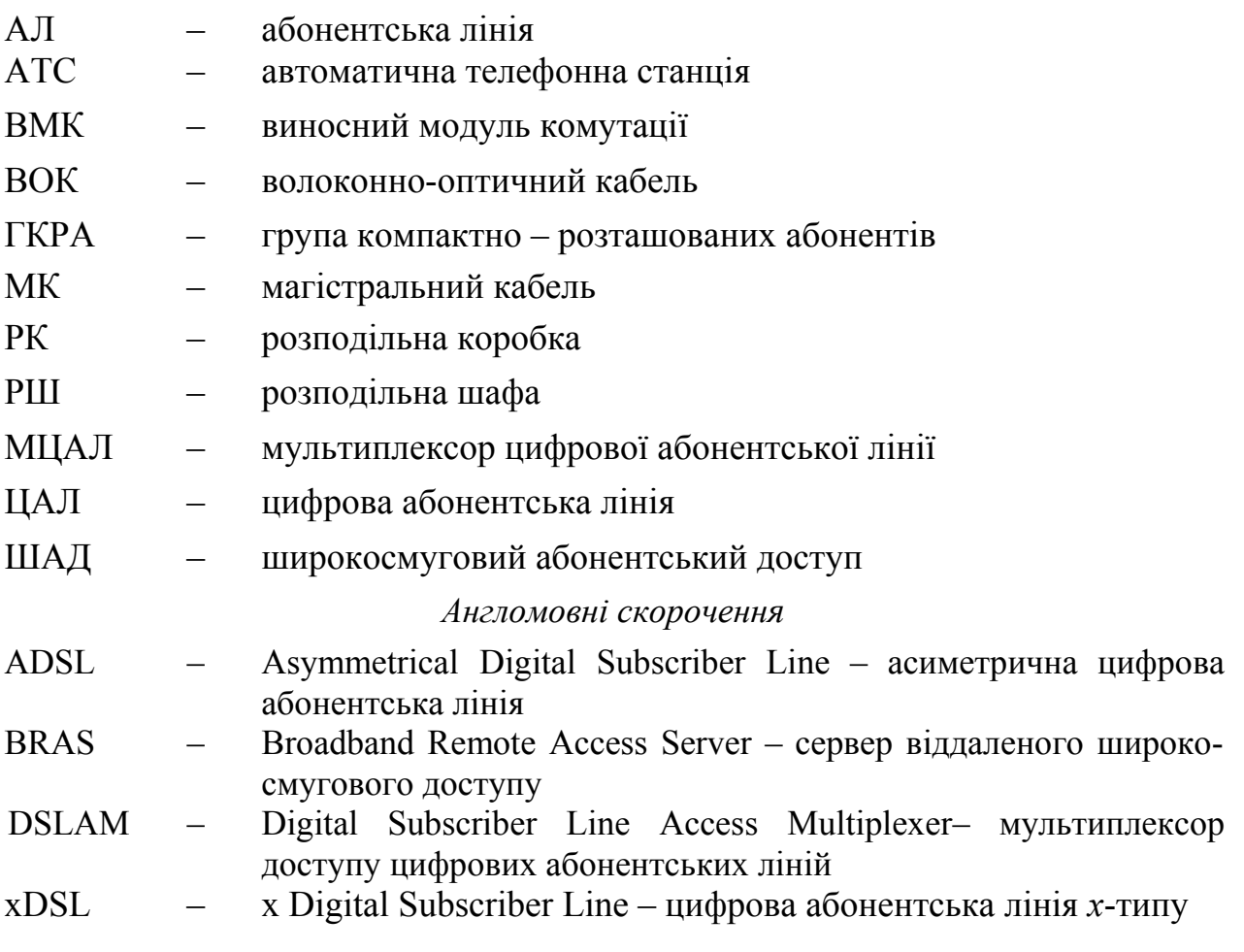

# 1. **ЗАВДАННЯ ДИПЛОМНОГО ПРОЕКТУВАННЯ МЕРЕЖ ШД**

Метою дипломного проектування є подальше поглиблення знань і навиків студентів у галузі проектування та експлуатації мереж широкосмугового доступу.

Цілями дипломного проектування є також:

- розширення знань з певного питання або напряму «Телекомунікації»,
- систематизація знань у взаємозв'язку декількох суміжних дисциплін: «Лінії передачі», «Економіка підприємства», та ін);
- відпрацювання студентом навиків науково-дослідної роботи;
- більш глибоке вивчення студентом методів аналітичної та проектної роботи.

Для успішного виконання дипломного проекту студенту потрібно:

- мати необхідні знання з теорії побудови телекомунікаційних мереж та систем доступу, з проектування, технологій зв'язку та економіки підприємства, з проблем розвитку телекомунікаційних систем і керуватися ними при вирішенні завдань проекту;
- володіти методами наукового дослідження, в тому числі системного аналізу і проектування та економіко-математичного моделювання, знати і вміти грамотно аналізувати потенційні можливості систем передавання і мереж зв'язку;
- вміти використовувати сучасні комп'ютерні технології в процесі виконання досліджень і оформлення дипломного проекту;
- прагнути досягнення в процесі проектування реальних практичних результатів, підготовлених для практичного використання на підприємствах зв'язку;
- вільно орієнтуватися при підборі різних джерел інформації та вміти працювати зі спеціальною літературою;
- вміти логічно і науково обґрунтовано формулювати теоретичні та практичні рекомендації, результати аналізу, проектні рішення та заходи із їх впровадження;
- кваліфіковано оформлювати графічний матеріал, що ілюструє зміст дипломного проекту.

Робота над дипломним проектом починається з переддипломної практики, в процесі якої студенти отримують теми дипломних проектів, освоюють зміст поставлених перед ними завдань, уточнюють вихідні дані, збирають необхідний для проекту матеріал.

# 2. **ВИМОГИ ДО ЗМІСТУ ДИПЛОМНИХ ПРОЕКТІВ**

Будучи закінченою самостійною комплексною науково-практичною розробкою студента-дипломника, дипломний проект повинен відповідати таким основним вимогам:

- предметність, дієвість і конкретність висновків про стан мережі широкосмугового доступу і пропозицій, спрямованих на його вдосконалення і розвиток;
- реальна цільова спрямованість результатів проектних розробок на підвищення ефективності діяльності організації;
- відповідність пропонованих проектних рішень завданню;
- відповідність рівня розробки теми проекту сучасному рівню наукових розробок, методичним положенням і рекомендаціям з телекоммунікацій, висвітленим у відповідній літературі.

## 3. **ТЕМАТИКА ДИПЛОМНОГО ПРОЕКТУВАННЯ**

Тематика дипломного проектування визначається програмами дисциплін «Проектування телекомунікаційних систем» і «Системи передавання мереж доступу» та програмами інших дисциплін спеціальності.

Тему дипломного проекту студент вибирає, орієнтуючись на перелік тем, затверджених кафедрою, у відповідності зі своїми науковими інтересами, практичним досвідом, знаннями спеціальної літератури з обраної тематики, майбутніми обов'язками з передбачуваного місця роботи. При виборі теми студент повинен також виходити зі своїх можливостей та індивідуальних інтересів. Кожен студент може запропонувати свою тему, надавши відповідне обґрунтування необхідності та доцільності її розробки.

# 4. **СТРУКТУРА ДИПЛОМНОГО ПРОЕКТУ З ПРОЕКТУВАННЯ МЕРЕЖ ШД**

Дипломний проект з проектування мереж широкосмугового доступу повинен включати: вступ, чотири – п'ять розділів, розділені на параграфи, висновок, список використаної літератури, додатки.

Пропонована тематика дипломних проектів охоплює широке коло питань. Тому структура кожної роботи повинна уточнюватися студентом спільно з керівником, виходячи з інтересів студента, ступеня опрацьованості даної теми в літературі, наявності інформації і т.ін. Проте, в більшості випадків дипломний проект з мереж широкосмугового доступу має свою типову структуру (див. Додаток 1).

## 5. **ЗАДАЧІ ПРОЕКТУВАННЯ МЕРЕЖ ШД ЗА ТЕХНОЛОГІЯМИ xDSL**

При проектуванні мережі ШД за технологіями xDSL (мережа xDSLдоступу) з багатопарних телефонних кабелів з металевими жилами виникають задачі двох основних класів.

До першого класу відносяться задачі проектування мережі xDSLдоступу з використанням абонентських ліній (АЛ) вже існуючої телефонної мережі з визначеними параметрами і характеристиками, діючими на мережі з різноманітними системами передачі (xDSL-лініями, системами охоронної, протипожежної сигналізації, модемами, системами цифрового ущільнення та ін.).

До другого класу відносяться задачі проектування мережі xDSL-доступу одночасно з проектуванням традиційної телефонної мережі – нове будівництво, розвиток існуючої телефонної мережі.

В обох класах можливі різні поставлення задач.

#### **Найбільш розповсюдженими (актуальними) задачами проектування першого класу є наступні**:

*Задача* 1.1. Задані параметри існуючої телефонної мережі, існуючої мережі xDSL-доступу (якщо вона є), побудованої на базі цієї телефонної мережі, і вимоги до проектованої (планованої) мережі xDSL-доступу. Треба визначити, чи можливо реалізувати плановану мережу xDSL-доступу.

*Задача* 1.2. Виникає у випадку неможливості вирішити у повному обсязі задачу 1.1. У цьому випадку можливі такі варіанти проектування: зниження бажаних швидкостей передавання xDSL-лініями, зменшення кількості планованих xDSL-ліній, прокладання кабелю з підвищеним перехідним загасанням на найбільш критичних (до перехідних завад) ділянках кабельної мережі. Таким чином, задача полягає у визначенні, скільки і які саме xDSLлінії із заданими швидкостями передавання можна організувати або які максимальні швидкості передавання можуть бути забезпечені кожною xDSLлінією із заданої сукупності xDSL-ліній. При цьому нові xDSL-лінії не повинні порушувати працездатність вже працюючих xDSL-ліній.

Задача 2. Серед задач проектування мереж ШД другого класу можливі наступні: по-перше, це розвиток існуючої телефонної мережі шляхом прокладання нових кабелів від діючої комутаційної станції (КС) до абонентів (задача 2.1); по-друге, це будівництво нової телефонної мережі, включаючи телефонні станції, підстанції, виносні модулі комутації (ВМК) та кабелі (задача 2.2). При цьому телефонна мережа і мережа ШД проектується одночасно.

Основні задачі проектування наступні:

*Задача* 2.1. Задані характеристики проектованої телефонної мережі та мережі xDSL-доступу: проектована кількість телефонів, xDSL-ліній з відповідними швидкостями передавання, кількість розподільних коробок (РК), відстані від існуючої КС до груп компактно – розташованих абонентів (ГКРА). Необхідно визначити довжини і типи кабелів на магістральних і розподільних ділянках проектованої мережі.

*Задача* 2.2. Задані характеристики проектованої телефонної мережі та мережі xDSL-доступу: проектована кількість телефонів, xDSL-ліній з відповідними швидкостями передавання, кількість розподільних коробок (РК), місця розташування ГКРА. Необхідно визначити місця розташування планованих КС, підстанцій і т.д., а також довжини і типів кабелів на магістральних і розподільних ділянках проектованої мережі.

Можливі також інші поставлення задач другого класу, які можуть розглядатися як варіанти задач 2.1 або 2.2, наприклад, такі:

а) при заданому відсотку пар кабелів, завантажених xDSL-лініями із заданими однаковими швидкостями передавання, визначити довжини і типи кабелів на магістральних і розподільних ділянках проектованої мережі (варіант задачі 2.1);

б) при заданому відсотку пар кабелів, завантажених xDSL-лініями із заданими однаковими швидкостями передавання, визначити місця розташування планованих КС, підстанцій і т.д., а також довжини і типів кабелів на магістральних і розподільних ділянках проектованої мережі (варіант задачі 2.2).

# 6. **ЗАГАЛЬНІ РЕКОМЕНДАЦІЇ З ПРОЕКТУВАННЯ МЕРЕЖ ШД ЗА ТЕХНОЛОГІЯМИ XDSL**

Проектування починається з видачі викладачем вихідних даних для проектування:

- Загальна кількість об'єктів, що телефонізуються (квартир, офісів, підприємств, організацій) із зазначенням категорій абонентів (бізнес, котедж, багатоквартирні будинки, малоповерхова неелітна місцевість).
- Плановане число абонентів, що будуть підключатися до мережі ШД за етапами, з можливими швидкостями доступу.
- Прив'язка об'єктів до карти району, що телефонізується.
- Дані про існуючу телефонну мережу, план кабельної каналізації.

Усі об'єкти телефонізації зручно поділити на наступні категорії:

**Категорія 1**. Бізнес-центри, великі підприємства. Характеризуються великими необхідними швидкостями передавання, високою платоспроможністю та високою концентрацією користувачів.

**Категорія 2**. Елітна котеджна забудова. Характеризується тим самим, що і категорія 1 за винятком високої концентрації користувачів.

**Категорія 3**. Багатоповерхова квартирна забудова. Висока концентрація користувачів, але платоспроможність середня.

**Категорія 4**. Малоповерхова, неелітна житлова і дачна забудова. Мала концентрація користувачів, невеликий попит на високі швидкості доступу.

Категорії об'єктів телефонізації застосовуються при розробці загального проекту: розміщення вузлів комутації, розподільних шаф, характеристик абонентських ліній і т.д. з метою оптимізації параметрів мережі ШД.

Проектування телефонної мережі здійснюється з позицій забезпечення вимог мережі xDSL-доступу, які набагато жорсткіші ніж вимоги до телефонних АЛ.

Проектування мережі ШД здійснюється за допомогою спеціалізованого програмного забезпечення проектування (ПЗПр). Застосування ПЗПр мережі xDSL- доступу, пов'язане з необхідністю враховувати численні фактори, що діють в багатопарних кабелях: частотні характеристики кабелів, число паралельно – працюючих ЦАЛ, шуми від інших різноманітних систем

передавання, працюючих по кабелю, шуми від зовнішніх джерел випромінювання та ін.

Проектування здійснюється за допомогою програмного забезпечення (ПЗ) «Тіора» і складається з двох етапів. На першому етапі розробляється попередній проект, який на другому етапі уточнюється за допомогою ПЗ «Тіора».

У разі вирішення задач проектування першого класу структура телефонної мережі задана, задані також типи систем передачі, що працюють в мережі. Завдання полягає в оптимальному включенні нових xDSL систем передавання в існуючу мережу. При цьому якість зв'язку в існуючих системах передавання (СП) не повинна знизитися.

На першому етапі проектування нової телефонної мережі спільно з мережею ШД визначається загальна структура мережі, що проектується. При цьому необхідно керуватися наступними критеріями.

1. Необхідно мінімізувати капітальні витрати на будівництво мережі.

2. У зв'язку з обмеженнями на довжину АЛ, що накладаються системами передачі xDSL, нова мережа ШД на базі електричних телефонних кабелів повинна, як правило, будуватися з використанням виносних модулів комутації (ВМК), фрагмент нової мережі подано на рис. 6.1.

3. Зв'язок (з'єднувальна лінія) між АТС і ВМК здійснюється за допомогою волоконно-оптичної системи передачі (ВОСП).

4. Абонентські лінії, що з'єднують ВМК з абонентами, будуються з використанням кабелів типу ТП діаметром 0,64; 0,5; 0,4 мм або кабелів типу «Вита пара» за традиційними шафовою або без шафовою схемами.

Металевий кабель

Оптичний кабель

АТС – автоматична телефонна станція (DSLAM); РК – розподільча коробка; РШ – розподільча шафа.

Рисунок 6.1 – Фрагмент нової мережі ШД з використанням ВМК

5. Абонентська проводка виконується кабелем типу «Вита пара».

6. ВМК комплектується мультиплексорами цифрових абонентських ліній (МЦАЛ) у необхідній кількості та акумуляторною батареєю для живлення у випадку пошкодження мережі живлення 220 В.

7. Питання про економічну доцільність установлення ВМК повинно вирішуватися з урахуванням капітальних витрат на установлення, вартості альтернативних рішень (прокладання кабелю ТП з малим завантаженням системами передачі ADSL2+ або кабелю з покращеними частотними характеристиками) і перспектив розвитку.

### **7. ПРОЕКТУВАННЯ МЕРЕЖІ ШД ЗА ІСНУЮЧОЮ ТЕЛЕФОННОЮ МЕРЕЖЕЮ**

## **7.1 Завдання вихідних даних**

Вихідні дані до проектування задаються за останніми цифрами залікової книжки студента **nm**, де – n – передостання, m – остання цифра.

На першому етапі проектування мережі ШД по існуючій телефонній мережі задаються характерники ділянки існуючої телефонної мережі і завдання на проектування мережі ШД (рис.7.1).

АТС – автоматична телефонна станція(DSLAM); МК – магістральний кабель; МПР – муфта поліетиленова розподільна; РШ – розподільна шафа; РК – розподільний кабель; РК – розподільча коробка; ГКРА – група компактно розташованих абонентів; Х – число розподільних шаф, Y – число розподільчих коробок, підключених до РШ.

\* Y –для кожного РШ задається окремо.

Рисунок 7.1 – Загальна структура існуючої телефонної мережі

#### Визначення характеристик (параметрів) мережі здійснюється за наступним алгоритмом

1. Визначення кількості РШ -  $N_{\text{PIII}}$ :  $N_{\text{PIII}}$ =Ц $\left|\frac{9+m}{3}\right|$  $\left\lfloor \frac{9+m}{3} \right\rfloor$ , де Ц[.] оператор відкидання дробової частини. Кількість РШ може бути від 3-х до 6. Зв'язок РШ з АТС організується через РШ-1.

2. Визначення кількості РК(ГКРА):  $N_{\text{PK}}$ =Ц $\left| \frac{\text{n+6} \times X}{N_{\text{PHI}}} \right|$  $\left\lfloor \frac{\text{n} + 6 \chi \text{X}}{N \text{p}} \right\rfloor$  підключених до відповідного РШ-Х. Для варіантів  $n \ge 5$  підключення РК до РШ-1 не проводиться. Згідно ГКРА нумеруються ГКРА-Х-Y (де Х-№РШ, Y-№РК під'єднані до цього РШ).

3. Визначення кількості пар РК та типу кабелю (скрутка жил повивна чи пучкова) на розподільній ділянці мережі :

ГКРА-Х-Y(РК-Х-Y): якщо число  $X+Y - n$ арне, то число пар - 20; якщо число Х+Y – непарне, то число пар – 10.

Вибираємо скрутку: якщо число (m+Y) – парне, то скрутка пучкова; якщо число (m+Y) – непарне – повивна.

4. Визначення діаметра жил РК:

 $d_{PK}$ =0  $\frac{n+Y}{3}$  $\left\lfloor \frac{n+Y}{3} \right\rfloor$ , 0- оператор залишку (ділити в стовпчик), в результаті отримання: якщо отримаємо -1, то діаметр  $d_{PK}=0.4$  мм; а якщо число - 2, то  $d_{PK} = 0,5$ мм.

1. Визначення довжини РК:  $l_{PK} = [17-(X+Y)]*20$  (м), де Х-№РШ, Ү-№ГКРА.

2. Визначення кількості існуючих цифрових абонентських ліній (ЦАЛ). Якщо число ( $n + Y$ ) – парне, то кількість існуючих ЦАЛ складає 10% від ємності кабелю; якщо число (n+Y) – непарне, то 20% від ємності кабелю.

3. Визначення кількості проектованих ЦАЛ.

Якщо число (m + Y) – парне, то кількість проектованих ЦАЛ складає 20% від ємності кабелю; якщо число (m+Y) – непарне, то 30% від ємності кабелю.

4. Визначення швидкості xDSL ліій:

Кількість абонентів N<sub>аб</sub>= ГКРА-Х-Ү-Z, де X- магістральна ділянка, Yрозподільчий кабель, Z-№ абонента у відповідній ГКРА.

Тип xDSL лінії визначається числом [n + m + Y], якщо число парне, то використовується – система передачі ADSL2+, якщо число  $[n + m + Y]$ непарне, то використовується – ADSL2.

Швидкість xDSL ліій визначається за формулою:

- швидкість передавання інформації у низхідному напряму:  $B_{_{up}} = |10 - (Y+Z)| \times 0,05 \times B_{_{\text{max}.u}} + 128 \text{ K} \overline{\text{O}} \text{irr/c};$
- швидкість передавання інформації у висхідному напряму;  $B_{down} = |10 - (Y+Z)| \times 0.05 \times B_{max,d} + 1024$  **K** $\overline{\text{6i}}$ T/**c**,

де  $B_{\text{max,u}}$   $B_{\text{max,d}}$  – максимальні швидкості передавання у низхідному (upstream) та висхідному (downstream) напрямах заданої системи передавання.

Спектральна потужність СПП:

Станція: –120 дБ/Гц (число n-парне), –130 дБ/Гц (число n-непарне); Абонент: –130 дБ/Гц (число m-парне), –120 дБ/Гц (число m-непарне).

5. Визначення кількості пар на магістральній ділянці мережі (МК):

На ділянці АТС- РШ-1(МК-1) –  $N_{\text{map MK-1}} = N_{\text{PIII}}*100(\text{пучкової скругки})$ 

РШ-1- РШ-Х (МК-X) –  $N_{\text{map MK-X}}= 100 \text{ nap(пучкової скрутки}),$  де Х=2,3 і т.д.

6. Визначення діаметра жил магістрального кабелю (МК).

Якщо число m-парне, то діаметр жил МК  $d_{MK}=0.64$  мм, якщо число mнепарне, то  $d_{MK}=0.5$ мм.

7. Визначення довжини МК:

MK-1: *l<sub>MK-1</sub>*=500+n<sup>\*</sup>25 (м) (якщо n = 0, замінюємо на 10) МК-Х:  $l_{MK-X}$ =1000+Х\*100 (м).(X=2,3 і т.д.)

# **7.2 Приклад для варіанта залікової книжки – 00**

1. Визначення кількості РШ:  $N_{\text{PIII}} = L\left(\frac{9+0}{3}\right) = 3,$ 2. Визначення кількості ГКРА **PIII-1**:  $N_{TKPA} = L \left| \frac{0 + 6A}{3} \right| = 2$ .  $\begin{bmatrix} 3 \end{bmatrix}$ PIII-2:  $N_{TKPA} = L \left| \frac{0 + 6 \sqrt{2}}{3} \right| = 4.$  $\begin{bmatrix} 3 \end{bmatrix}$ PIII-3:  $N_{TKPA} = L \left| \frac{0 + 6 \sqrt{3}}{3} \right| = 6.$  $\begin{bmatrix} 3 \end{bmatrix}$ 

3. Визначення кількості пар РК і типу кабелю на розподільчій ділянці мережі:

ГКРА-1-1(РК-1-1): 1+1=2 – парне – 20 пар; 0+1=1 – непарне. – повивна скрутка.

4. Визначення діаметра жил РК:

Наприклад для РШ-1 ГКРА -1-1 діаметр  $d_{PK}=0\left|\frac{0+1}{3}\right|$ 3  $\left\lfloor \frac{0+1}{3} \right\rfloor$ , в результаті отримали:

1, значить діаметр на цій ділянці  $d_{PK}=0,4$  мм; для ГКРА -1-2 діаметр  $d_{PK}=0$  $0 + 2$ 3  $\left\lfloor \frac{0+2}{3} \right\rfloor$  в результаті отримали: 2, значить діаметр на цій ділянці  $d_{\text{PK}} = 0,5$ мм.

5. Визначення довжини РК:

 $l_{PK-1-1}$  = [17-(X+Y)]\*20 =[17-(1+1)]\*20 = 300 (м), де X-№РШ, Y-№ГКРА.  $l_{PK-1-2}$  = [17-(X+Y)]\*20 = [17-(1+2)]\*20 = 280 (м),

6. Визначення кількості існуючих ЦАЛ :

ГКРА 1-1 = 0+1=1 – непарне – (20% від ємності кабелю, т.б. 20% від 20 пар загрузки кабелю) = 4 СП (система передачі).

ГКРА 1-2 = 0+2=2 – парне – (10% від ємності кабелю, т.б. 10% від 10 пар завантаження кабелю) = 1 СП.

7. Визначення кількості проектованих ЦАЛ.

ГКРА 1-1 = 0+1=1 – непарне – (30% від ємності кабелю, т.б. 30% від 20 пар завантаження кабелю) = 6 СП.

8. Визначення швидкості передавання xDSL ліній:

ГКРА-1-1-1:

тип xDSL – [0+0+1]- непарне – ADSL2. Для ADSL2  $B_{k\alpha}$  *an* 800 / *;*  $B_{\text{K}}$ *біт* с<sup>р</sup> 2000 / .

 $B_{\text{un}}= |10 - (1 + 1)| \times 0,05 \times 800 + 128 = 448 \text{ K} \overline{0} \text{ i} \tau / \text{c};$ 

 $B_{down} = |10 - (1 + 1)| \times 0,05 \times 12000 + 1024 = 5824$   $\overline{\text{K}01T/c}$ .

ГКРА-1-2-1:

 $T$ ип xDSL – [0+0+2]- парне – ADSL2+. Для ADSL2+  $B_{K\bar{M}}$ *in* t000 / ;  $B_{\text{K}}$ *біт* г 24000 /

 $B_{\text{un}}=$  |10 − (2 + 1)| × 0,05 × 1000 + 128 = 478  $\text{K}$  6 $\text{Tr}/c$ ;

 $B_{down} = |10 - (1 + 1)| \times 0,05 \times 24000 + 1024 = 9424$   $\overline{\text{K}}\overline{\text{O}}\text{Tr}/\text{C}.$ 

Для інших абонентів розрахунки зведемо в таблицю 7.1., приведемо для декількох ГКРА.

Спектральна потужність СП:

Для нашого варіанта: станція -120дБ/Гц (n=0 - парне), абонент: –130 д $\overline{b}/\Gamma$ ц (m=0 – парне).

9. Визначення кількості пар МК: АТС – РШ-1(МК-1):  $N_{\text{map MK-1}} = N_{\text{PIII}} * 100 = 3 * 100 = 300$  пар РШ-1 – РШ-2(МК-2): N<sub>пар МК-2</sub>=100пар РШ-1 – РШ-3(МК-3):  $N_{\text{man MK-3}} = 100 \text{map}$ . 10. Визначення діаметра жил МК  $d_{MK} = 0.64$ мм ( m = 0-парний варіант) 11. Визначення довжини МК: MK-1: *l<sub>MK-1</sub>*=500+10\*25=750м (якщо n=0, замінюємо на 10) MK-2:  $l_{MK-2}=1000+2*100=1200M$ . MK-3:  $l_{MK-2}=1000+3*100=1300M$ . Приклад розрахунку проектованої мережі подано в Додатку 2.

Таблиця 7.1 – Приклад завдання вихідних даних існуючої мережі ЦАЛ  $(mn - 00)$ 

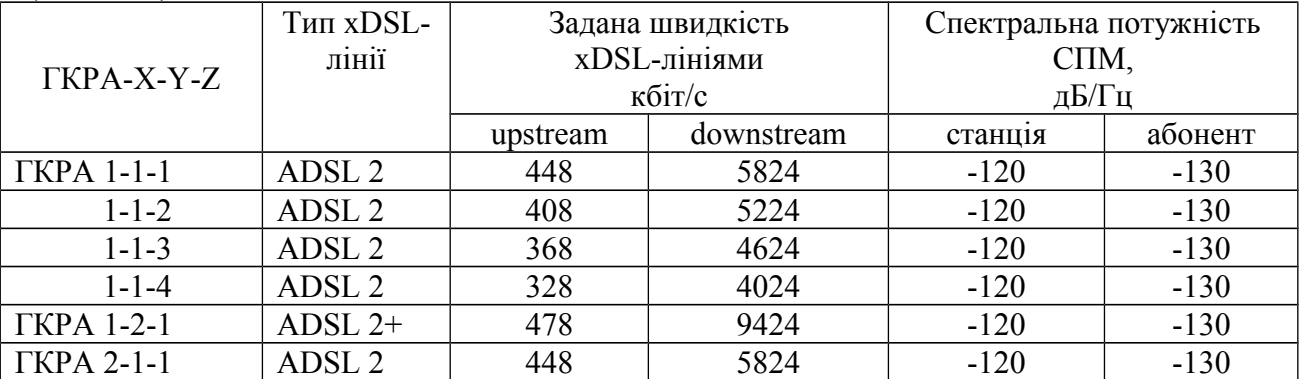

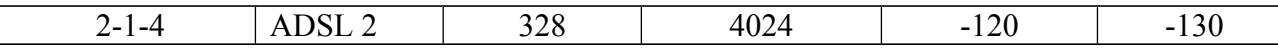

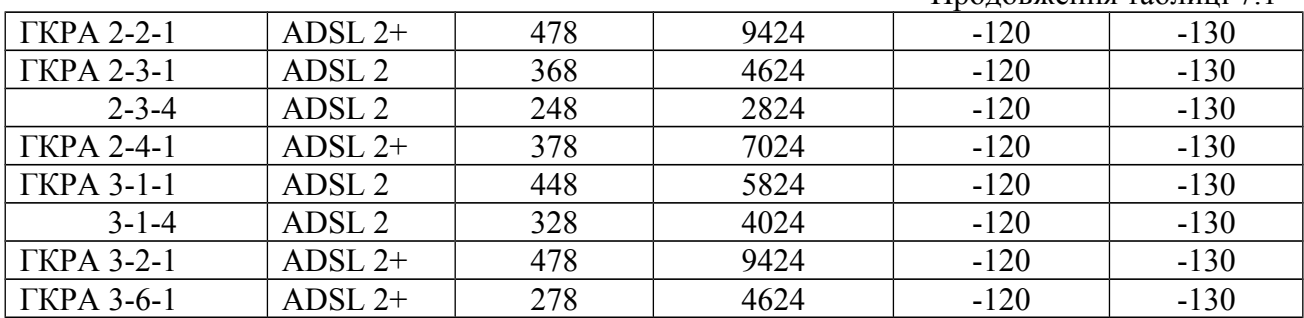

Продовження таблиці 7.1

Приклад фрагмента телефонної мережі абонентського доступу подано в Додатку 3.

Таблиця 7.2 – Приклад завдання вихідних даних проектованої мережі  $IIA \Pi (mn - 00)$ 

|              | <b>Тип xDSL-</b>  |          | Задана швидкість | Спектральна потужність |         |  |  |
|--------------|-------------------|----------|------------------|------------------------|---------|--|--|
| $TKPA-X-Y-Z$ | лінії             |          | xDSL-лініями     | CIIM,                  |         |  |  |
|              |                   |          | кбіт/с           | дБ/Гц                  |         |  |  |
|              |                   | upstream | downstream       | станция                | абонент |  |  |
| ГКРА 1-1-1   | ADSL <sub>2</sub> | 448      | 5824             | $-120$                 | $-130$  |  |  |
| $1 - 1 - 2$  | ADSL <sub>2</sub> | 408      | 5224             | $-120$                 | $-130$  |  |  |
| $1 - 1 - 3$  | ADSL <sub>2</sub> | 368      | 4624             | $-120$                 | $-130$  |  |  |
| $1 - 1 - 4$  | ADSL <sub>2</sub> | 328      | 4024             | $-120$                 | $-130$  |  |  |
| $1 - 1 - 5$  | ADSL <sub>2</sub> | 288      | 3424             | $-120$                 | $-130$  |  |  |
| $1 - 1 - 6$  | ADSL <sub>2</sub> | 248      | 2824             | $-120$                 | $-130$  |  |  |
| ГКРА 1-2-1   | ADSL $2+$         | 478      | 9424             | $-120$                 | $-130$  |  |  |
| $1 - 2 - 2$  | ADSL $2+$         | 428      | 8224             | $-120$                 | $-130$  |  |  |
| .            |                   |          |                  |                        |         |  |  |
| ГКРА 3-6-1   | ADSL $2+$         | 278      | 4624             | $-120$                 | $-130$  |  |  |
| $3 - 6 - 2$  | ADSL $2+$         | 228      | 2528             | $-120$                 | $-130$  |  |  |

Після завдання параметрів проектованої мережі ШД за поданою методикою [1, ст. 33-39] визначити потенційні характеристики проектованої мережі ШД. В разі виконання вимог до проектування перейти до наступних етапів проектування.

#### 8. **Проектування нової мережі ШД сумісно з проектуванням телефонної мережі загального користування**

Серед задач проектування нової мережі можливі наступні варіанти: поперше, це розвиток існуючої телефонної мережі шляхом прокладання нових кабелів від діючої комутаційної станції (КС) до нових абонентів, по-друге, це будівництво нової телефонної мережі, включаючи телефонні станції, підстанції, виносні модулі комутації та кабелі. Методика проектування викладена в [1] ст. 44 – 55.

Проектування мережі починається з узгодження та затвердження завдання, що містить наступні вихідні дані для проектування.

1. Загальна кількість об'єктів, що телефонізуються (квартир, офісів, підприємств, організацій) із зазначенням категорій абонентів (бізнес, котедж, багатоквартирні будинки, малоповерхове не елітне житло).

2. Плановане число абонентів (ЦАЛ – цифрових АЛ), що будуть підключатися до мережі ШД за етапами, з можливими швидкостями доступу (дані надаються планово-економічними службами Замовника).

3. Основна швидкість доступу.

4. Прив'язка об'єктів до району, що телефонізується.

5. Дані про існуючу телефонну мережу, план кабельної каналізації.

Проектування складається з двох етапів. На першому етапі розробляється попередній проект, який на другому етапі уточнюється за допомогою ПЗПр.

**На першому етапі** визначається загальна структура мережі, що проектується. При визначенні структури мережі необхідно керуватися наступними критеріями та обмеженнями.

1). Необхідно мінімізувати капітальні витрати (К) на побудову мережі:

$$
K = K_{CT} + K_{JC} \rightarrow min.
$$

де К<sub>СТ</sub> – капітальні витрати на станційне обладнання; К<sub>ЛС</sub> – капітальні витрати на лінійні споруди (магістральний та розподільний кабель, розподільні шафи та коробки, муфти та ін.).

2). У зв'язку з обмеженнями на довжину АЛ:  $l_{A,I} \leq l_{max}$ , що накладаються системами передачі xDSL, мережа ШД на базі електричних телефонних кабелів повинна, як правило, будуватися з використанням ВМК (рис. 6.1).

3). Зв'язок (з'єднувальна лінія) між АТС і ВМК здійснюється, як правило за допомогою волоконно-оптичної системи передачі (ВОСП).

4). Абонентські лінії, що з'єднують ВМК з абонентами, будуються з використанням кабелів типу ТП діаметром  $d_{\text{III}}= 0.64$ ; 0,5; 0,4 мм або кабелів типу «Вита пара» за традиційними шафовою або безшафовою схемами:

#### $d_{\text{TT}} \rightarrow \text{min}$ .

5). Абонентська проводка виконується кабелем типу «Вита пара».

6). ВМК комплектується мультиплексорами DSLAM та системою гарантованого живлення.

7). Питання про економічну доцільність Е, використання ВМК повинно вирішуватися з урахуванням капітальних витрат на їх встановлення, вартості альтернативних рішень: прокладання кабелю ТП з малим завантаженням системами передавання DSL або кабелю з покращеними частотними характеристиками і перспектив розвитку:

#### $E \rightarrow max$ .

Проектування починається з виділення груп компактно розташованих абонентів (ГКРА) та визначення їх категорій. Для кожної з груп залежно від категорії задається основна (максимальна) швидкість доступу (профіль доступу) і визначається максимальна довжина АЛ від ВМК до абонента

мережі ШД. При цьому вважається, що абонентська проводка здійснюється витою парою, довжина якої не перевищує 30 м.

Для попереднього визначення довжини ЦАЛ в залежності від параметрів мережі ШД були проведені відповідні розрахунки, окремі результати для СП ADSL 2+ [8] подані у табл. 8.1.

Для категорій користувачів 1, 2, якщо не задані інші умови, рекомендується спиратися на такі вихідні дані: максимальна швидкість передавання – 19,6 Мбіт/с, 100 % підключення абонентів телефонної мережі до мережі ШД.

8.1 – Довжина ЦАЛ ADSL 2+ при спектральній щільності потужності шуму мінус 120 дБм/Гц і 100% завантаженні кабелю пучкової скрутки

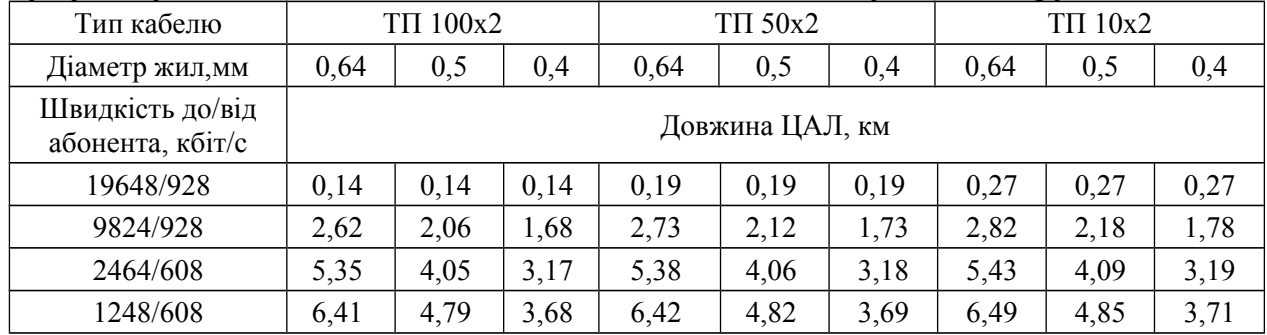

Для користувачів категорій 3, 4 потрібно, якщо не задано інше, виходити зі швидкості доступу 9,8 Мбіт/с, що дозволяє надавати послугу Triple Play. Швидкості передавання цифровими абонентськими лініями(ЦАЛ) вибрані в відповідності до профілів доступу, що використовуються в ПАТ «Укртелеком».

**На другому етапі** проектування здійснюється перевірка характеристик кожної з ЦАЛ та оптимізація мережі доступу за допомогою ПЗПр.

Приклад проектування нової мережі з прив'язкою до конкретної забудівлі району міста подано в [1] ст. 48-55.

# **9. ПРОЕКТУВАННЯ ДОВІЛЬНОЇ МЕРЕЖІ ШД, НЕ ПРИВ'ЯЗАНОЇ ДО КОНКРЕТНОЇ ЗАБУДІВЛІ**

#### **9.1 Методика завдання вихідних даних до проектування нової мережі ШД**

Даний варіант проектування мережі ШД припускає, що не задана конкретна архітектура мережі або розташування ГКРА. Передбачається, що на площі  $10\times10$  км<sup>2</sup> деяким чином (відмінним для кожного студентапроектанта) задано 10ГКРА з деяким змінним, також індивідуально, числом користувачів ШД. Потрібно спроектувати мережу ШД: розмістити оптимально ВМК, вибрати місце центрального вузла (АТС), спроектувати магістральну і розподільчі ділянки мережі і для мережі одного з ВМК розрахувати допустимі швидкості передачі для ЦАЛ.

#### **Варіанти завдання загальних характеристик проектованої мережі доступу**

#### Варіант 1

1. Максимальна швидкість доступу цифровими абонентськими лініями В = 10 Мбіт/с.

2. Адитивний шум у кабелі –130дБ/Гц.

3. Процент завантаження кабелю ЦАЛ – 100%.

#### Варіант 2

1. Максимальна швидкість доступу цифровими абонентськими лініями  $B = 20$  Мбіт/с.

2. Адитивний шум у кабелі –130дБ/Гц.

3. Процент завантаження кабелю ЦАЛ – 50%.

Варіант задається викладачем.

Завдання параметрів мережі, що проектується здійснюється за наступною методикою:

1. Задається двозначне число М = mn, в якості якого можуть прийматися останні цифри номера студентського квитка, або число задається викладачем.

2. Задаються координати ГКРА (10-20 груп) наступним чином:

– формується дві послідовності чисел: число m + *l* (*l =* 0, 1,2…9(19)), числа n + *l*  $(l = 0, 1, 2...9(19))$ ;

– кожній парі m + *l*, n + *l*, *l =* 1,2…10 відповідає одне із значень *х, у* в км згідно табл.9.1. Отримані пари *x*(*l*), *y*(*l*) визначають на координатній сітці координати центрів ГКРА – [*x*(*l*), *y*(*l*)] *l =*1,2…10. Таким чином, для кожного проекту випадково задаються 10 центрів розміщення ГКРА на координатній площині розміром 10 х 10 км (рис.9.1).

Розглянемо приклад для mn = 14.

Таблиця 9.1 – Ряд випадкових чисел

| $\ldots$                   |   |    |   |   |  |   |                |         |          |                 |               |                          |                 |     |    |       |   |
|----------------------------|---|----|---|---|--|---|----------------|---------|----------|-----------------|---------------|--------------------------|-----------------|-----|----|-------|---|
| $m+l$<br>$n+l$             | ν |    | ∽ | J |  |   | $\overline{ }$ | $\circ$ | $\Omega$ | $\Omega$<br>1 V | $\sim$<br>⊥ ∠ | 13                       | $\overline{14}$ | 1 J | 16 | $1 -$ |   |
| $x(l)$ , km<br>$y(l)$ , km |   | л. |   |   |  | ∸ | O              |         | ر        |                 |               | $\overline{\phantom{0}}$ |                 |     | ∸  |       | Ő |

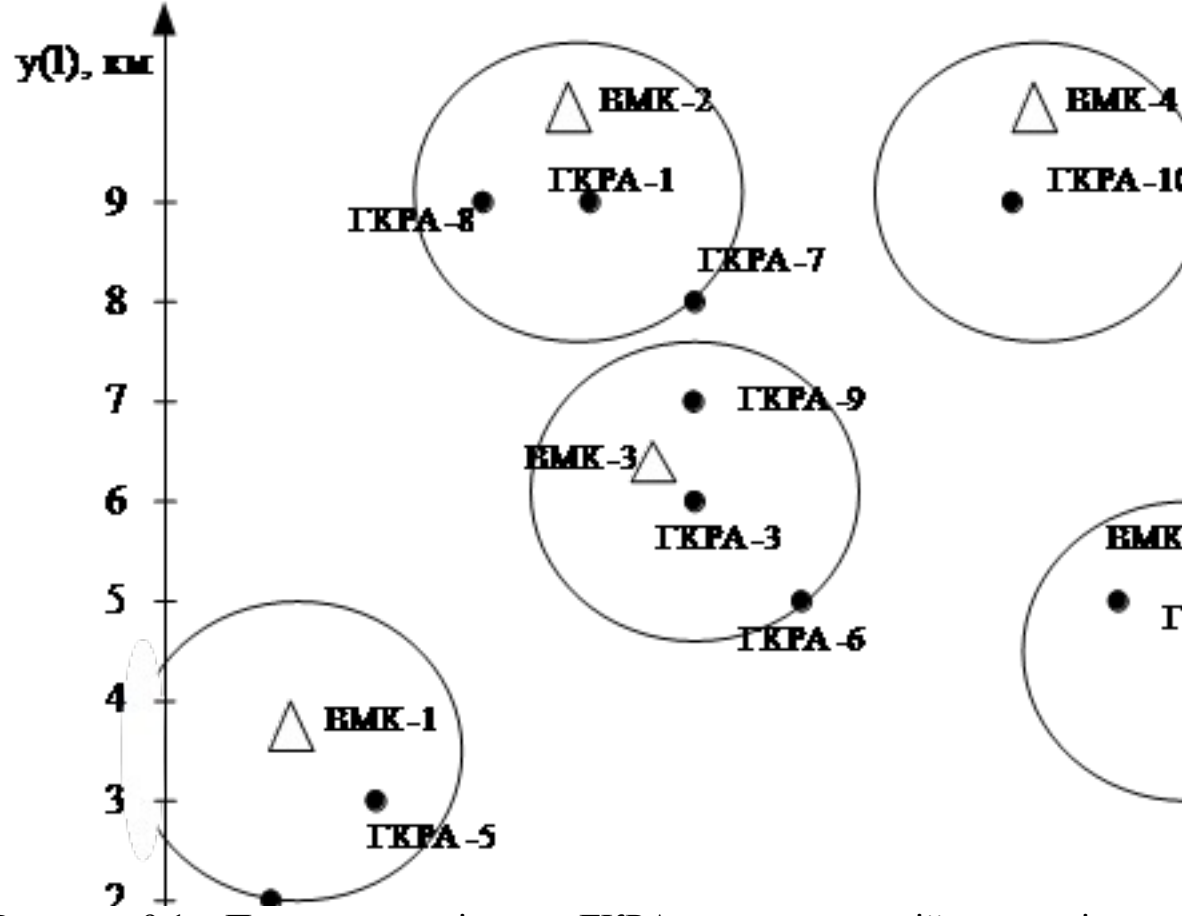

Рисунок 9.1 – Приклад розміщення ГКРА на координатній площині для  $mn=14$ 

На другому етапі завдання вибираємо(задаємо) місця розташування ВМК. Для вирішення цього завдання повинні бути задані (або прийняті самостійно) плановані: тип кабелю, співвідношення числа xDSL-ліній до загального числа телефонних ліній (відсоток завантаження пар кабелю), величина адитивних шумів і швидкість передавання до низу. Скориставшись графіками рис. 8.6 – рис. 8.78 [8] за заданими вихідними даними визначаємо радіус зони обслуговування одного ВМК. Потім за допомогою циркуля розбиваємо площину (рис.9.1) на зони обслуговування круглої форми, таким чином, що б число зон було оптимальним. Координати центрів кіл є координатами місця розміщення ВМК. Приклад завдання подано в **Додатку 4.**

**Приведемо приклад**. Припустимо, що задані наступні початкові дані: тип кабелю ТПП 100 х 2 х 0,4, відсоток завантаження кабелю - 100%, шум -130 дБ / Гц, швидкість передавання 10 Мбіт / с. За табл. рис.8.65 [8] знаходимо, що радіус зони обслуговування ВМК менше 2км. Виберемо радіус 1,5 км з урахуванням можливого більшого шуму і довжини абонентської проводки.

Місця розташування ВМК вибираються таким чином, що б кожен з них обслуговував максимальне число ГКРА. При цьому бажаним є розміщення ВМК в місцях розташування ГКРА. Координати розташування ВМК визначаються за координатами обраної точки на координатній сітці.

У відповідності з цими рекомендаціями в розглянутому прикладі необхідно встановити 5 ВМК, ВМК -1 обслуговуває 2 ГКРА: ГКРА(2, 5), ВМК -2 – ГКРА (1, 7, 8); ВМК -3- ГКРА(3, 6, 9); ВМК -4- ГКРА-10; ВМК -5- ГКРА- 4; ВМК -2 і ВМК -3 розташовані в центрах ГКРА-1 і ГКРА-3.

Для подальшого проектування вибираємо один з 5ВМК, який обслуговує максимальне число ГКРА. Для нашого прикладу це ВМК-1, ВМК-2 і ВМК-3. Обираємо ВМК-2 (довільно з трьох ВМК). Для вибраного ВМК будуємо магістральну та розподільчу мережу, виходячи з наступних умов.

1. Координати ВМК та ГКРА є центрами, в яких розміщується комутаційне обладнання і розподільчі шафи.

2. Довжина магістральної ділянки визначається за координатною сіткою проектованого району, як відстань між ГКРА і ВМК.

3. Двозначні числа (*х*(*l*), *y*(*l*)) визначаючі в *км* координати ГКРШ, задають параметри розподільчої ділянки: число розподільних ліній, підключених до кожної ГКРШ, довжини розподільчих ліній і число абонентів підключених до кожної розподільчої коробки.

#### **Правило завдання параметрів розподільчої мережі наступне.**

1. Число розподільчих ліній для кожної ГКРА визначається більшим числом з координат (*xl*, *yl*), але не менше трьох.

2. Для завдання довжини вибраних ліній в метрах число *x<sup>l</sup>* служить початком відліку за таблицею 9.1 випадкових чисел:

М число за адресою  $M(m) = (x_l + m)$ ,  $m = 1, 2, \ldots$ 

Довжина розподільчої ділянки L = M\*100(м).

3. Для завдання числа абонентів число *yl* служить початком відліку за таблицею 9.1 випадкових чисел: число за адресою N→( *yl* +*i*m) *i* = 1, 2,… *yl*. Приведемо приклад розрахунку в табл. 9.2.

На координатній схемі будується схема проектованої мережі, яка обслуговується заданим ВМК. Для подальших розрахунків вибирається ГКРШ з максимальним числом абонентів (в окремих випадках ГКРШ задається викладачем). Для вибраного ГКРШ здійснюється розрахунок ємності кабелів: магістрального і розподільного, швидкості передавання.

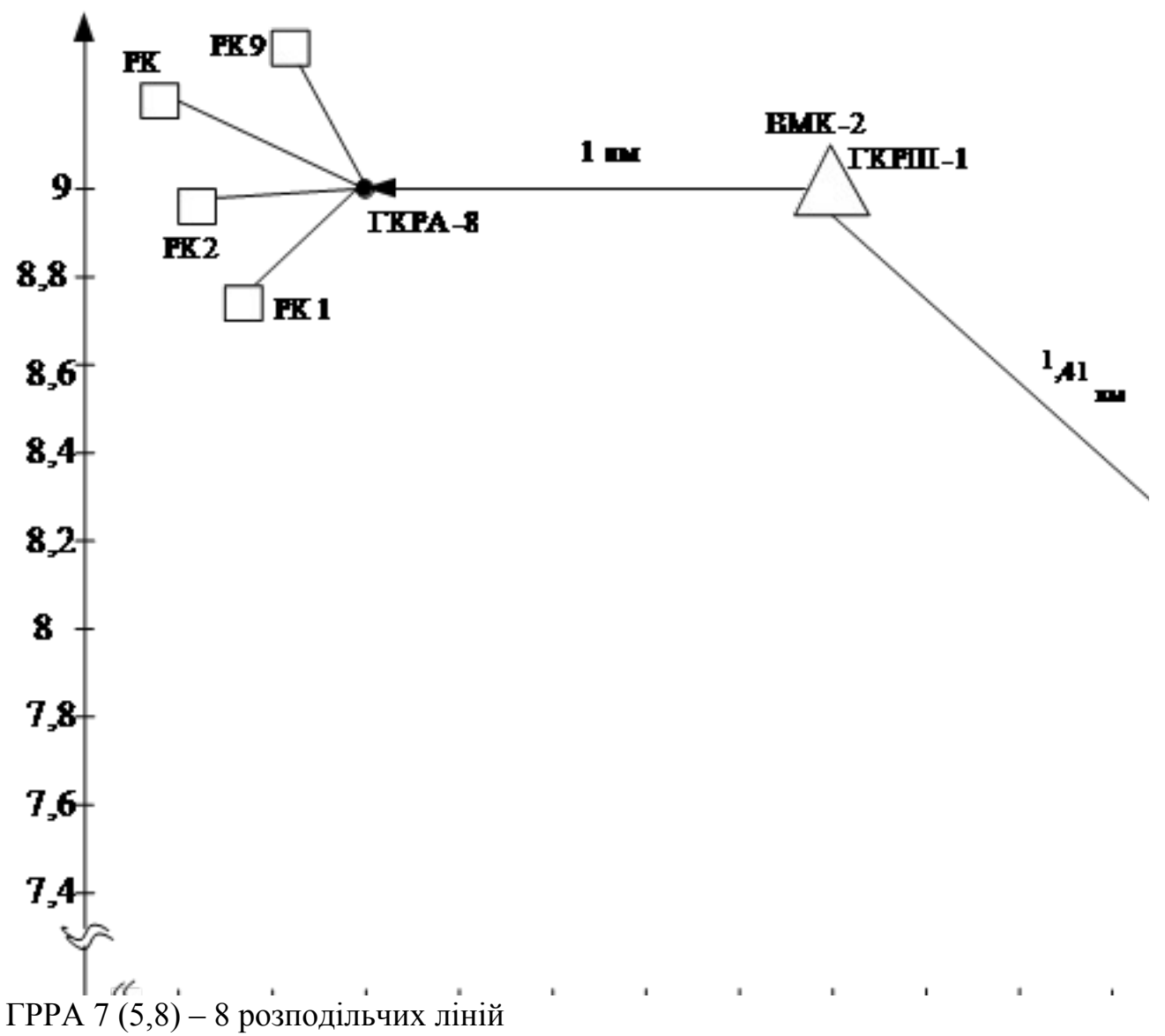

ГРРА 8  $(3,9) - 9$  розподільчих ліній.

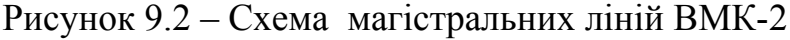

| TKPA 7( $X_l(5)$ , $Y_l(8)$ ) |                                                      |     |     |                |     |             |                |     |     |  |  |  |  |
|-------------------------------|------------------------------------------------------|-----|-----|----------------|-----|-------------|----------------|-----|-----|--|--|--|--|
| nPK                           | 8<br>$\overline{2}$<br>3<br>7<br>5<br>4<br>6         |     |     |                |     |             |                |     |     |  |  |  |  |
| L, M                          | 500<br>700<br>200<br>600<br>300<br>500<br>800<br>900 |     |     |                |     |             |                |     |     |  |  |  |  |
| $N_{a\tilde{b}}$              | 3                                                    |     | 8   | 9              | 7   | $\mathbf Q$ | 3              | 8   |     |  |  |  |  |
| TKPA $8(X_i(3), Y_i(9))$      |                                                      |     |     |                |     |             |                |     |     |  |  |  |  |
| nPK                           |                                                      | 2   | 3   | $\overline{4}$ | 5   | 6           |                | 8   | 9   |  |  |  |  |
| L, M                          | 500                                                  | 900 | 200 | 600            | 500 | 300         | 500            | 800 | 900 |  |  |  |  |
| $N_{a\tilde{b}}$              | 5                                                    | 8   | 9   | $\mathcal{I}$  | 9   | 3           | $\overline{2}$ | 3   | 8   |  |  |  |  |

Таблиця 9.2 – Приклад параметрів розподільчих ділянок

Діаметр жил розподільчого кабелю задається наступним чином: якщо *L* до 500 м, то  $d_{\text{TH}} = 0.4$  мм; якщо *L* більше 500 м, то  $d_{\text{TH}} = 0.5$  мм. Кількість пар РК задається наступним чином: якщо  $N_{a6} \leq 5$ , то використовується ТПП 10 х 2, якщо *N*аб > 5 то ТПП 20х2.

Перевірити працездатність xDSL-ліній при 50 % і 100% завантаженні кабелю. Промоделювати проектовану мережу, задавши задану кількість абонентів ШД. Зробити висновки.

Для спроектованої системи знайти оптимальне розміщення ЦАЛ в багато – парному телефонному кабелі за методикою, яка викладена в [1]36- 39, 105.

#### **Список рекомендованої літератури:**

1. Проектування, будівництво та експлуатація мереж широкосмугового доступу: навч. посіб. [з дипломного проектування та виконання магістерських робіт] / : [В.О. Балашов, І.Б. Барба, В.І. Корнійчук, А.Г. Лашко, Л.М. Ляховецький, В.І. Орєшков]. – Одеса: РВЦ ОНАЗ ім. О.С.Попова, 2012. – 240 с. – ISBN 978-966-7598-87-7.

2. *Бакланов И.Г*. Технологии ADSL/ADSL2+: теория и практика применения / Бакланов И.Г. – М.: Метротек, 2007.

3. *Балашов В.А*., Системы передачи, основанные на Рекомендации ITU G.992 / Балашов В.А., Ефремов В.П., Ляховецкий Л.М. // Зв'язок. – 2001. –  $\mathbb{N}^{\circ}$  2. – C. 34-40.

4. *Балашов В.А.* VDSL – ближайшее будущее цифрового абонентского доступа / Балашов В.А., Копийка О.В., Ляховецкий Л.М. // Зв'язок. – 2005. –  $\mathcal{N}$ <sup>o</sup> 4. – C. 10-16.

5. *Балашов В.А.*, *Ляховецкий Л.М*. Алгоритмы оптимизации спектра группового сигнала в многоканальных модемах // Наукові праці УДАЗ ім. О. С. Попова. – 1999. – №1. – С. 37-43.

6. Системи передавання широкосмуговими сигналами: навч. посіб. / [В.О. Балашов, П.П. Воробієнко, Л.М. Ляховецький, В.В. Педяш]. – Одеса: Видавн. центр ОНАЗ ім. О.С.Попова, 2012. – 336 с. – ISBN 978-966-7598-95- 2.

7. Рекомендация ITU-T МСЭ-Т G.992.5 Asymmetrical Digital Subscriber Line (ADSL) transceivers – Extended bandwidth ADSL2 (ADSL2+) (Приемопередатчики асимметричной цифровой абонентской линии – расширенная полоса частот ADSL2 (ADSL2+)).

8. Балашов В.А. Технологии широкополосного доступа xDSL. Инженерно-технический справочник / Балашов В.А., Лашко А.Г., Ляховецкий Л.М. – М.: Эко-Трендз, 2009.

ВСТУП

1. ТЕОРЕТИЧНА ЧАСТИНА

1.1 Характеристика сучасного стану досліджуваної проблеми та шляхи її вирішення.

1.2. Методичні підходи до вирішення проблеми. Вибір методів аналізу та проектування.

2. ПРОЕКТНА ЧАСТИНА

2.1 Коротка характеристика досліджуваного об'єкта

2.2 Розробка структурної схеми (архітектура)

2.3 Розрахунок технічних характеристик проектованої мережі

(швидкість передачі ) з'єднувальних ліній

2.4 Оптимальне розподілення ЦСП за парами кабелю

3. ТЕХНІКО-ЕКОНОМІЧНЕ ОБГРУНТУВАННЯ

4. ОХОРОНА БЕЗПЕКИ І ЖИТТЄДІЯЛЬНОСТІ ЛЮДИНИ

5. ІНДИВІДУАЛЬНЕ ЗАВДАННЯ ЗА ВИБОРОМ ВИКЛАДАЧА Індивідуальне завдання до проекту. Наприклад.

За допомогою програмного комплексу «xDSL Liner» провести такі дослідження:

«Дослідження перехідних завад між ЦАЛ при паралельній роботі в залежності від розташування їх в багатопарному кабелі»

«Дослідження залежності швидкості передавання в ЦАЛ при паралельній роботі від сценарію завантаження і характеристик кабелю»

ВИСНОВКИ СПИСОК ЛІТЕРАТУРИ ДОДАТКИ

#### *Додаток 2*

# **Завдання на проектування існуючої мережі**

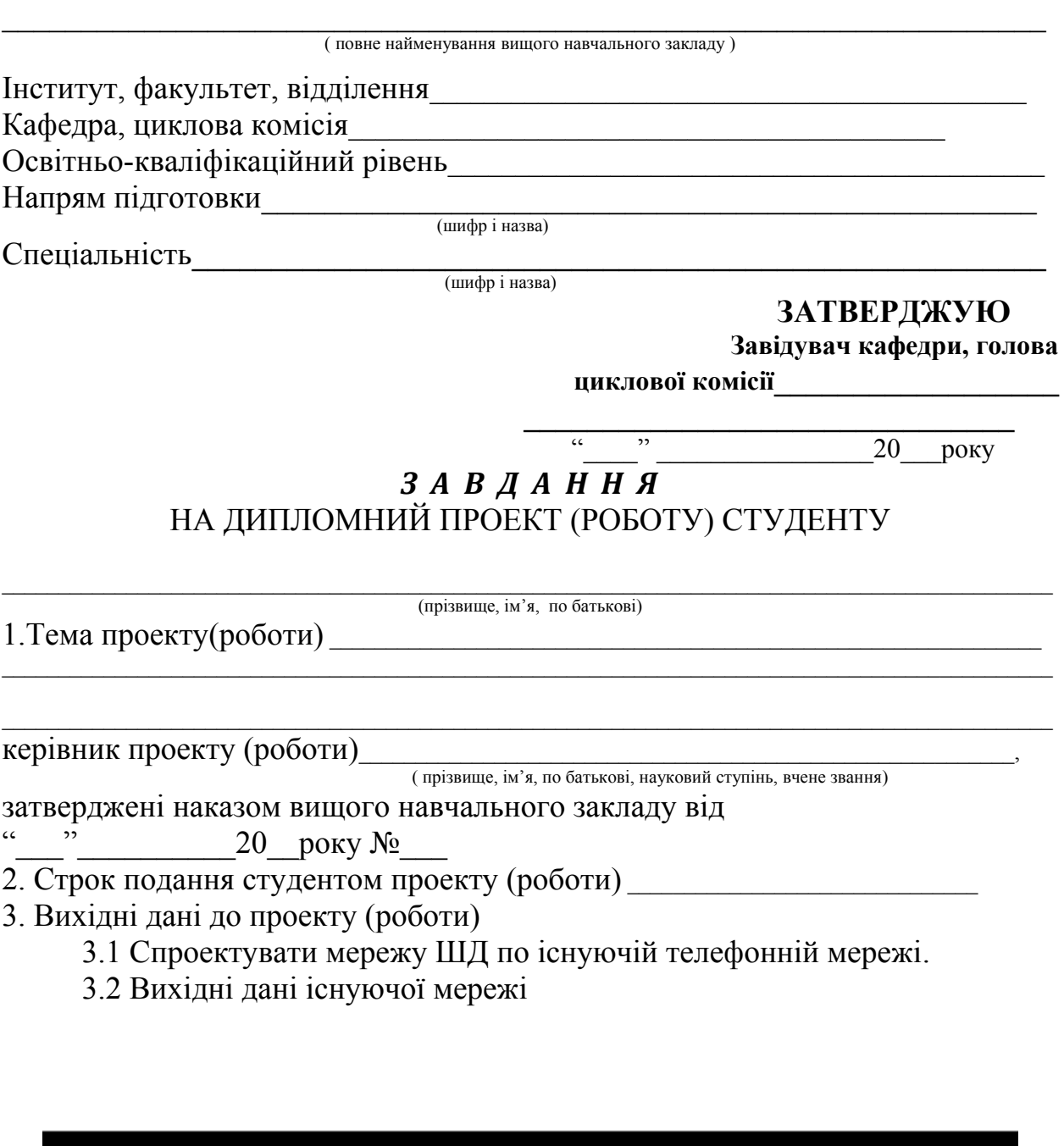

# TKPA-X-

3.3 Швидкості передавання розрахувати за вище наведеною методикою в п.8.

Перевірити працездатність xDSL-ліній при 50 % і 100% завантаженні кабелю. Промоделювати проектовану мережу, задавши задану кількість абонентів ШД. Зробити висновки.

4. Зміст розрахунково-пояснювальної записки (перелік питань, які потрібно розробити)\_\_\_\_\_\_\_\_\_\_\_\_\_\_\_\_\_\_\_\_\_\_\_\_\_\_\_\_\_\_\_\_\_\_\_\_\_\_\_\_\_\_\_\_\_\_\_\_\_\_\_\_\_\_\_\_\_

 $\mathcal{L}_\mathcal{L}$  , and the contribution of the contribution of the contribution of the contribution of the contribution of the contribution of the contribution of the contribution of the contribution of the contribution of  $\mathcal{L}_\mathcal{L}$  , and the contribution of the contribution of the contribution of the contribution of the contribution of the contribution of the contribution of the contribution of the contribution of the contribution of  $\mathcal{L}_\text{max} = \frac{1}{2} \sum_{i=1}^n \mathcal{L}_\text{max}(\mathbf{z}_i - \mathbf{z}_i)$ 

 $\mathcal{L}_\mathcal{L} = \{ \mathcal{L}_\mathcal{L} = \{ \mathcal{L}_\mathcal{L} = \{ \mathcal{L}_\mathcal{L} = \{ \mathcal{L}_\mathcal{L} = \{ \mathcal{L}_\mathcal{L} = \{ \mathcal{L}_\mathcal{L} = \{ \mathcal{L}_\mathcal{L} = \{ \mathcal{L}_\mathcal{L} = \{ \mathcal{L}_\mathcal{L} = \{ \mathcal{L}_\mathcal{L} = \{ \mathcal{L}_\mathcal{L} = \{ \mathcal{L}_\mathcal{L} = \{ \mathcal{L}_\mathcal{L} = \{ \mathcal{L}_\mathcal{$  $\mathcal{L}_\text{max} = \frac{1}{2} \sum_{i=1}^n \mathcal{L}_\text{max}(\mathbf{z}_i - \mathbf{z}_i)$ 

#### 5. Перелік графічного матеріалу (з точним зазначенням обов'язкових креслень)

**\_\_\_\_\_\_\_\_\_\_\_\_\_\_\_\_\_\_\_\_\_\_\_\_\_\_\_\_\_\_\_\_\_\_\_\_\_\_\_\_\_\_\_\_\_\_\_\_\_\_\_\_\_\_\_\_\_\_\_\_\_\_\_\_\_\_\_\_\_\_\_\_\_\_\_\_\_\_\_\_\_\_\_\_\_\_\_\_\_\_\_\_\_**

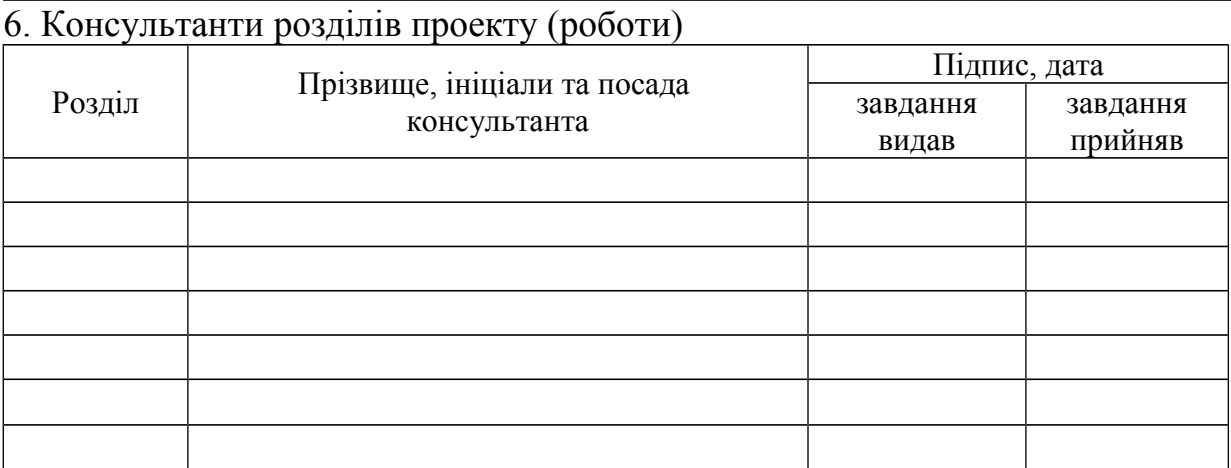

# 7 Дата видачі завдання \_\_\_\_\_\_\_\_\_**\_\_\_\_\_\_\_\_\_\_\_\_\_\_\_\_\_\_\_\_\_\_\_\_\_\_\_\_\_**

# **КАЛЕНДАРНИЙ ПЛАН**

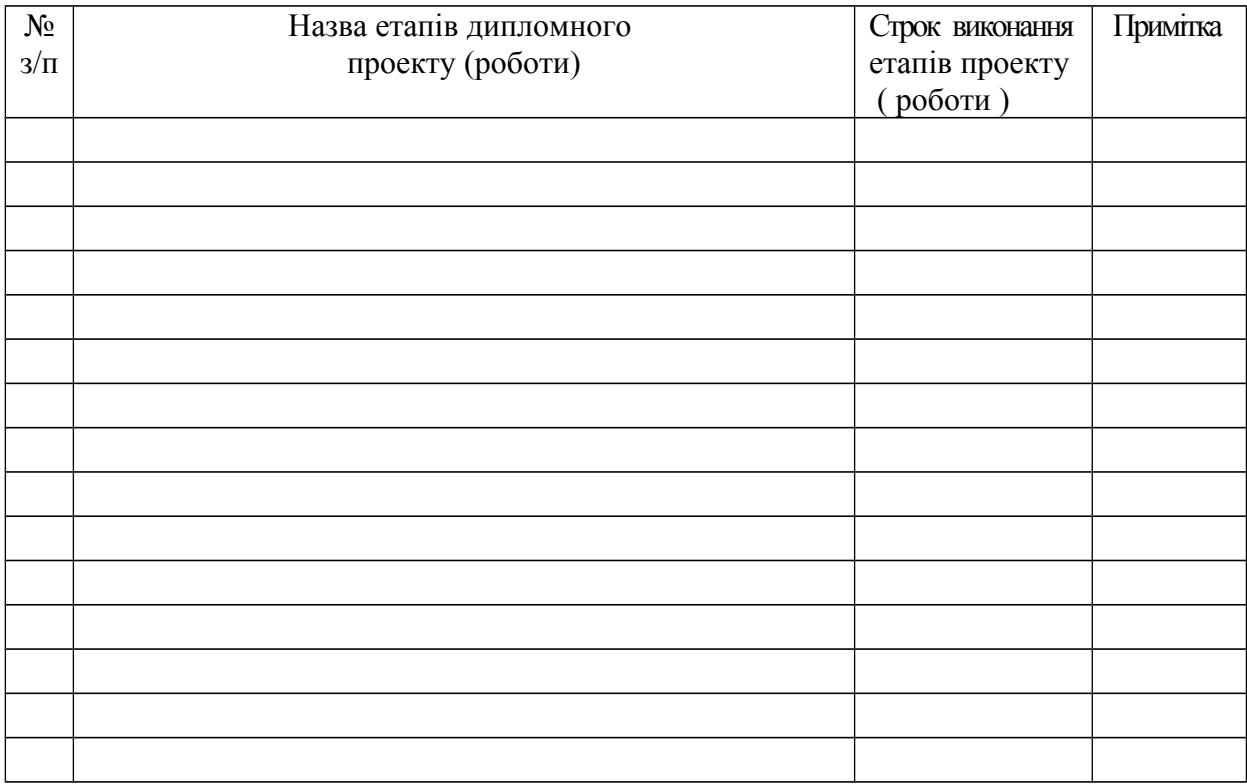

 **Студент \_\_\_\_\_\_\_\_\_ \_\_\_\_\_\_\_\_\_\_\_\_\_\_\_\_\_\_\_\_\_**

**Керівник проекту (роботи) \_\_\_\_\_\_\_\_\_\_\_\_\_ \_\_\_\_\_\_\_\_\_\_\_**

( підпис ) (прізвище та ініціали)

( підпис ) (прізвище та ініціали)

27

Приклад фрагмента телефонної мережі абонентського доступу

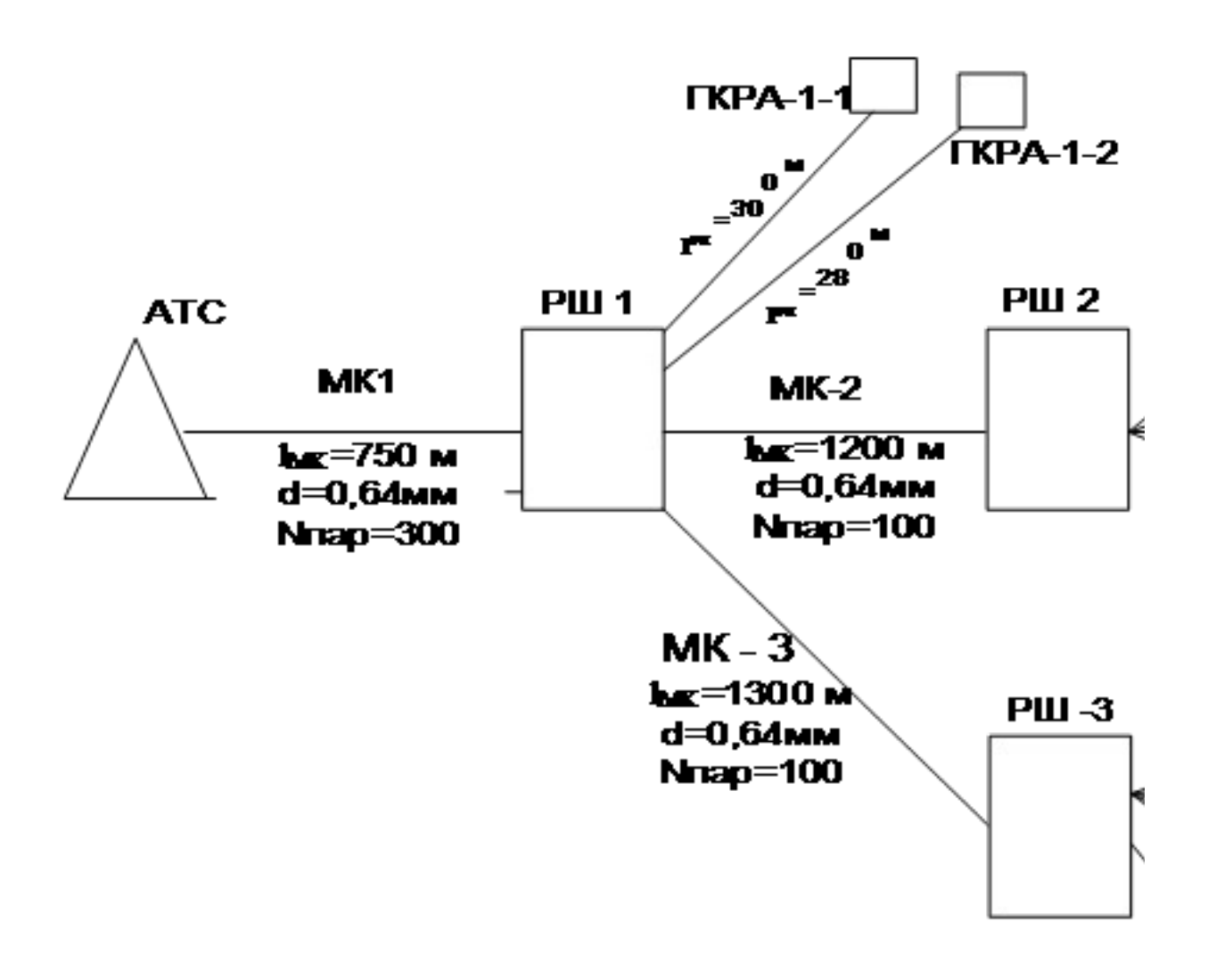

# *Додаток 4*  **Завдання на проектування довільної нової мережі ШД не прив'язаної до конкретної забудівлі**

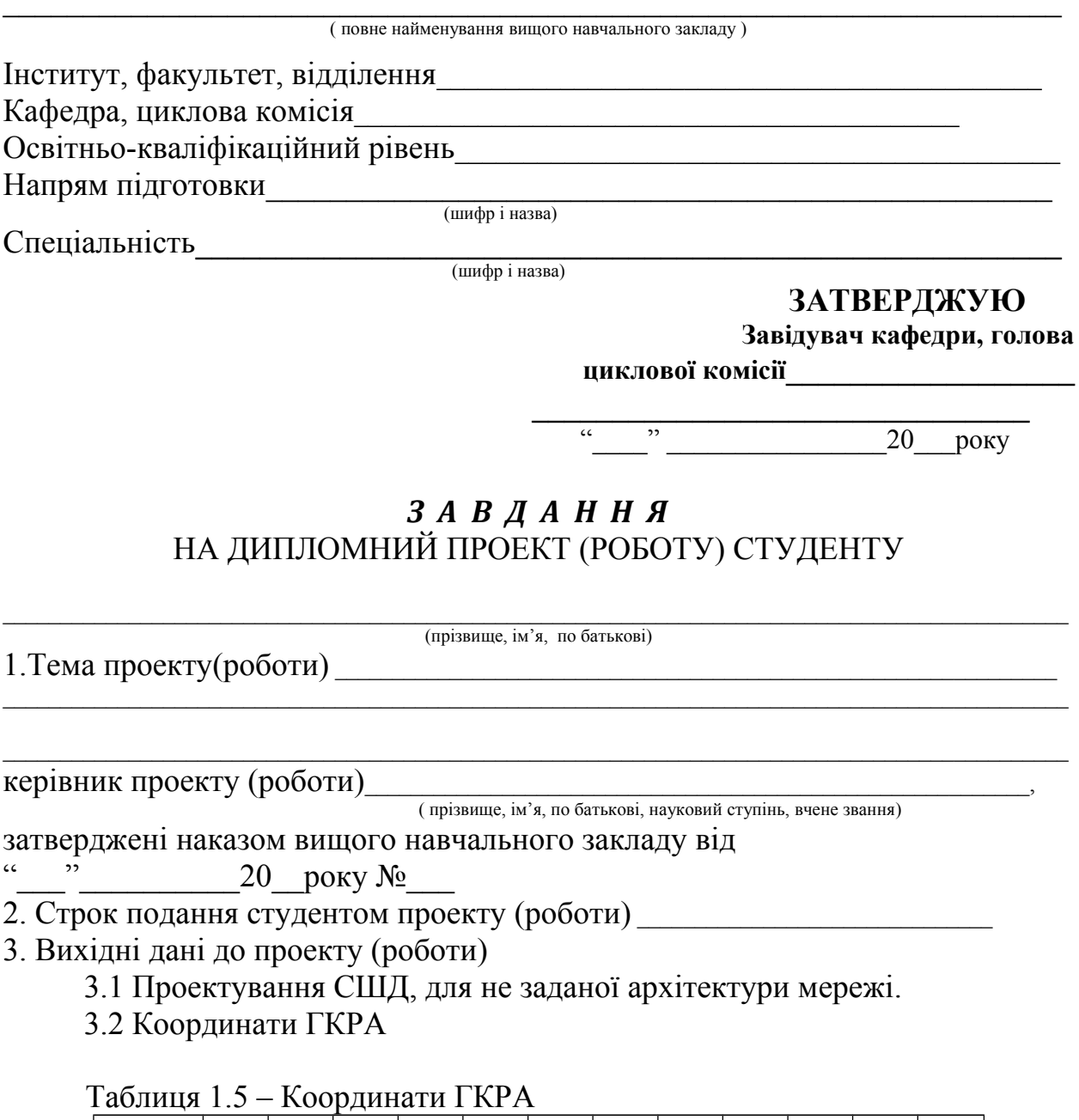

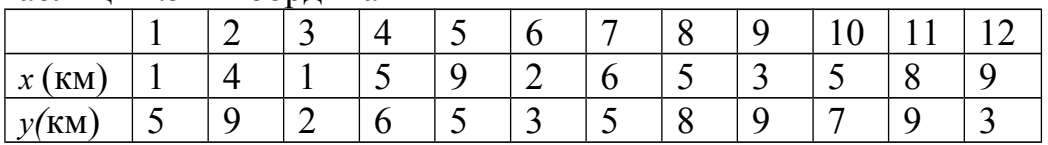

### 1.3Параметри розподільчих ділянок

| $TKPA 8(Xl(5), Yl(8))$   |                                                      |     |     |     |     |     |                |     |     |  |  |  |
|--------------------------|------------------------------------------------------|-----|-----|-----|-----|-----|----------------|-----|-----|--|--|--|
| nPK                      | 3<br>8<br>2<br>5<br>4<br>6                           |     |     |     |     |     |                |     |     |  |  |  |
| L, M                     | 500<br>500<br>800<br>700<br>200<br>600<br>300<br>900 |     |     |     |     |     |                |     |     |  |  |  |
| $N_{\rm a6}$             | 3                                                    | 5   | 8   | 9   | 7   | 9   | 3              | 8   |     |  |  |  |
| TKPA $9(X_i(3), Y_i(9))$ |                                                      |     |     |     |     |     |                |     |     |  |  |  |
| nPK                      |                                                      | 2   | 3   | 4   |     | 6   |                | 8   | 9   |  |  |  |
| L, M                     | 500                                                  | 900 | 200 | 600 | 500 | 300 | 500            | 800 | 900 |  |  |  |
| $N_{\rm a6}$             | 5                                                    | 8   | 9   | 7   | 9   | 3   | $\overline{2}$ | 3   | 8   |  |  |  |

Таблиця 1.5 – Параметри розподільчих ділянок

Перевірити працездатність xDSL-ліній при 50 % і 100% завантаженні кабелю. Промоделювати проектовану мережу задавши задану кількість абонентів ШД. Зробити висновки.

4. Зміст розрахунково-пояснювальної записки (перелік питань, які потрібно розробити)  $\overline{\phantom{a}}$ 

 $\mathcal{L}_\text{max} = \frac{1}{2} \sum_{i=1}^n \mathcal{L}_\text{max}(\mathbf{z}_i - \mathbf{z}_i)$ 

 $\mathcal{L}_\text{max}$  , and the contribution of the contribution of the contribution of the contribution of the contribution of the contribution of the contribution of the contribution of the contribution of the contribution of t

 $\mathcal{L}_\mathcal{L} = \{ \mathcal{L}_\mathcal{L} = \{ \mathcal{L}_\mathcal{L} = \{ \mathcal{L}_\mathcal{L} = \{ \mathcal{L}_\mathcal{L} = \{ \mathcal{L}_\mathcal{L} = \{ \mathcal{L}_\mathcal{L} = \{ \mathcal{L}_\mathcal{L} = \{ \mathcal{L}_\mathcal{L} = \{ \mathcal{L}_\mathcal{L} = \{ \mathcal{L}_\mathcal{L} = \{ \mathcal{L}_\mathcal{L} = \{ \mathcal{L}_\mathcal{L} = \{ \mathcal{L}_\mathcal{L} = \{ \mathcal{L}_\mathcal{$  $\mathcal{L}_\text{max}$  , and the contribution of the contribution of the contribution of the contribution of the contribution of the contribution of the contribution of the contribution of the contribution of the contribution of t

# 5. Перелік графічного матеріалу (з точним зазначенням обов'язкових креслень)

**\_\_\_\_\_\_\_\_\_\_\_\_\_\_\_\_\_\_\_\_\_\_\_\_\_\_\_\_\_\_\_\_\_\_\_\_\_\_\_\_\_\_\_\_\_\_\_\_\_\_\_\_\_\_\_\_\_\_\_\_\_\_\_\_\_\_\_\_\_\_\_\_\_\_\_\_\_\_\_\_\_\_\_\_\_\_\_\_\_\_\_\_\_**

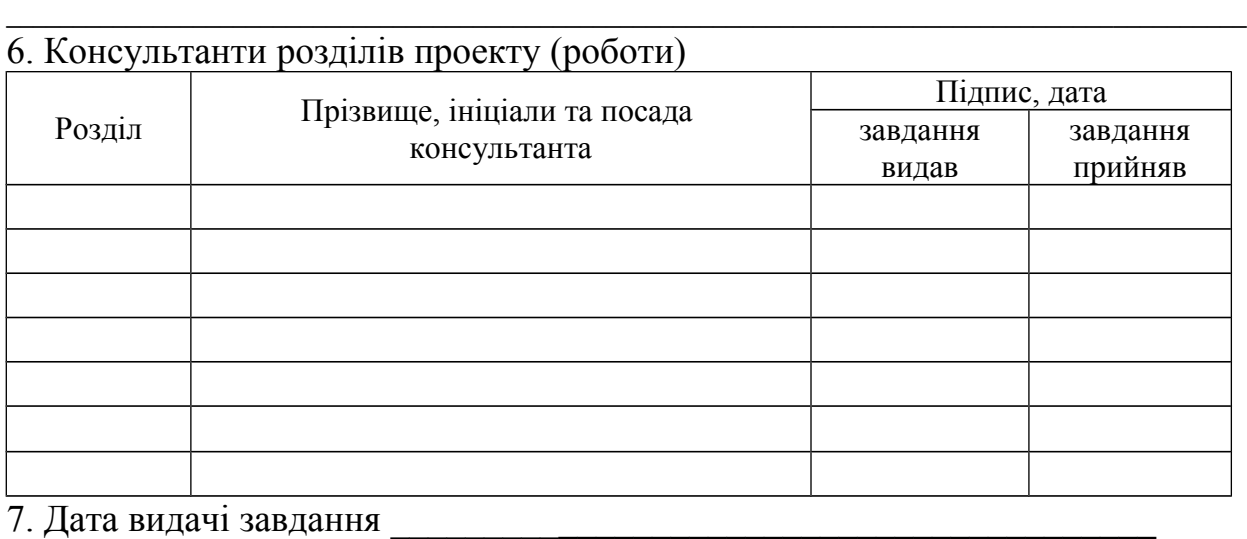

# **КАЛЕНДАРНИЙ ПЛАН**

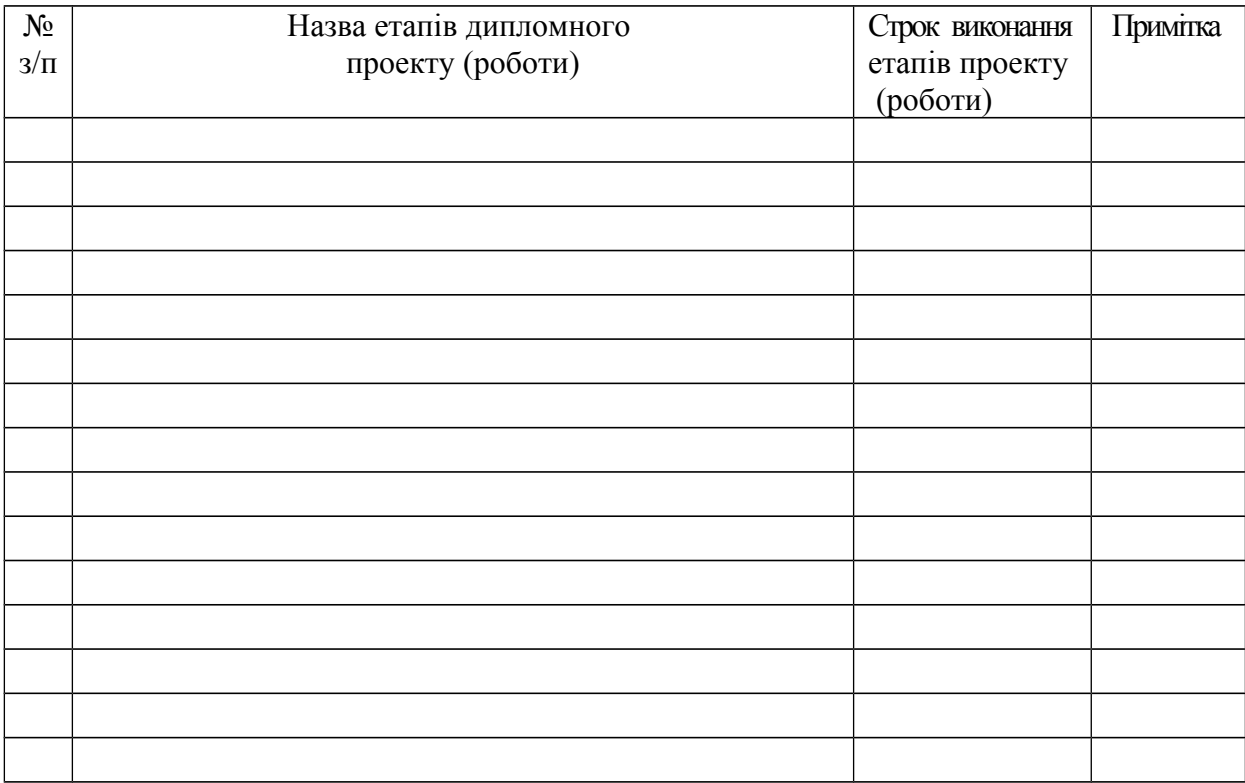

 **Студент \_\_\_\_\_\_\_\_\_ \_\_\_\_\_\_\_\_\_\_\_\_\_\_\_\_\_\_\_\_\_**

( підпис ) (прізвище та ініціали)

**Керівник проекту (роботи) \_\_\_\_\_\_\_\_\_\_\_\_\_ \_\_\_\_\_\_\_\_\_\_\_**

( підпис ) (прізвище та ініціали)

Редактор *Кодрул Л. А.*

Комп′ютерне верстання та макетування *Корнійчук Є. С.*

Здано в набір 01.07.2013 Підписано до друку ??????? Формат 60/88/16 Зам. № ??????? Тираж 150 прим. Обсяг: 2,0 ум. друк. арк. Віддруковано на видавничому устаткуванні фірми RISO у друкарні редакційно-видавничого центру ОНАЗ ім. О.С. Попова **ОНАЗ, 2013**